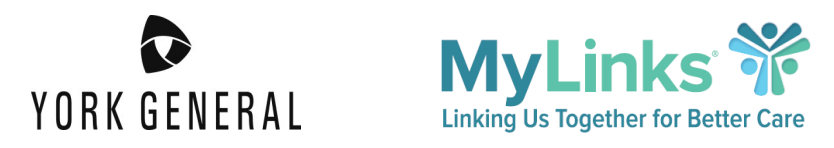

## **York General Optional Patient Portal Application**

MyLinks is a free application allowing patients to access data from York General Hospital using technology called FHIR. This application and the York General Hospital FollowMyHealth patient portal are both options to view your health information.

## 1. To create an account, go to **www.mylinks.com** and select "Sign Up"

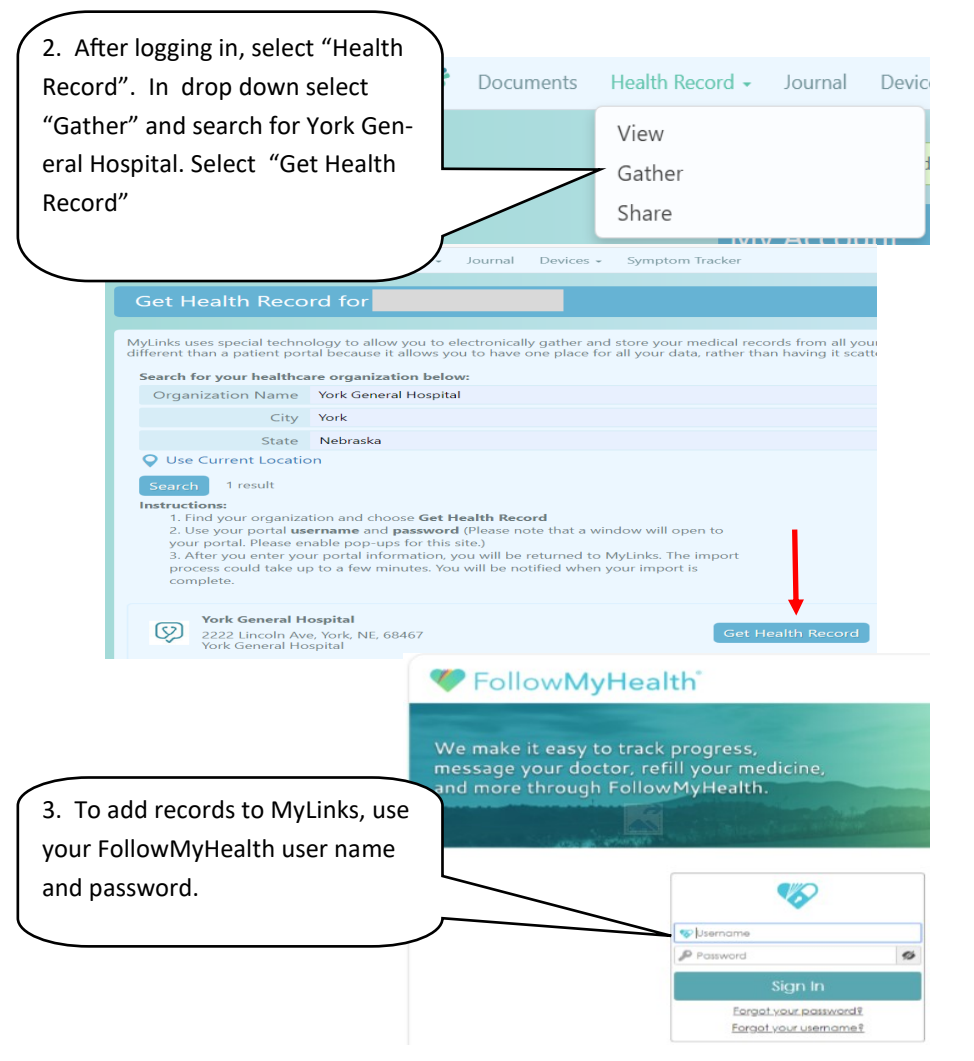

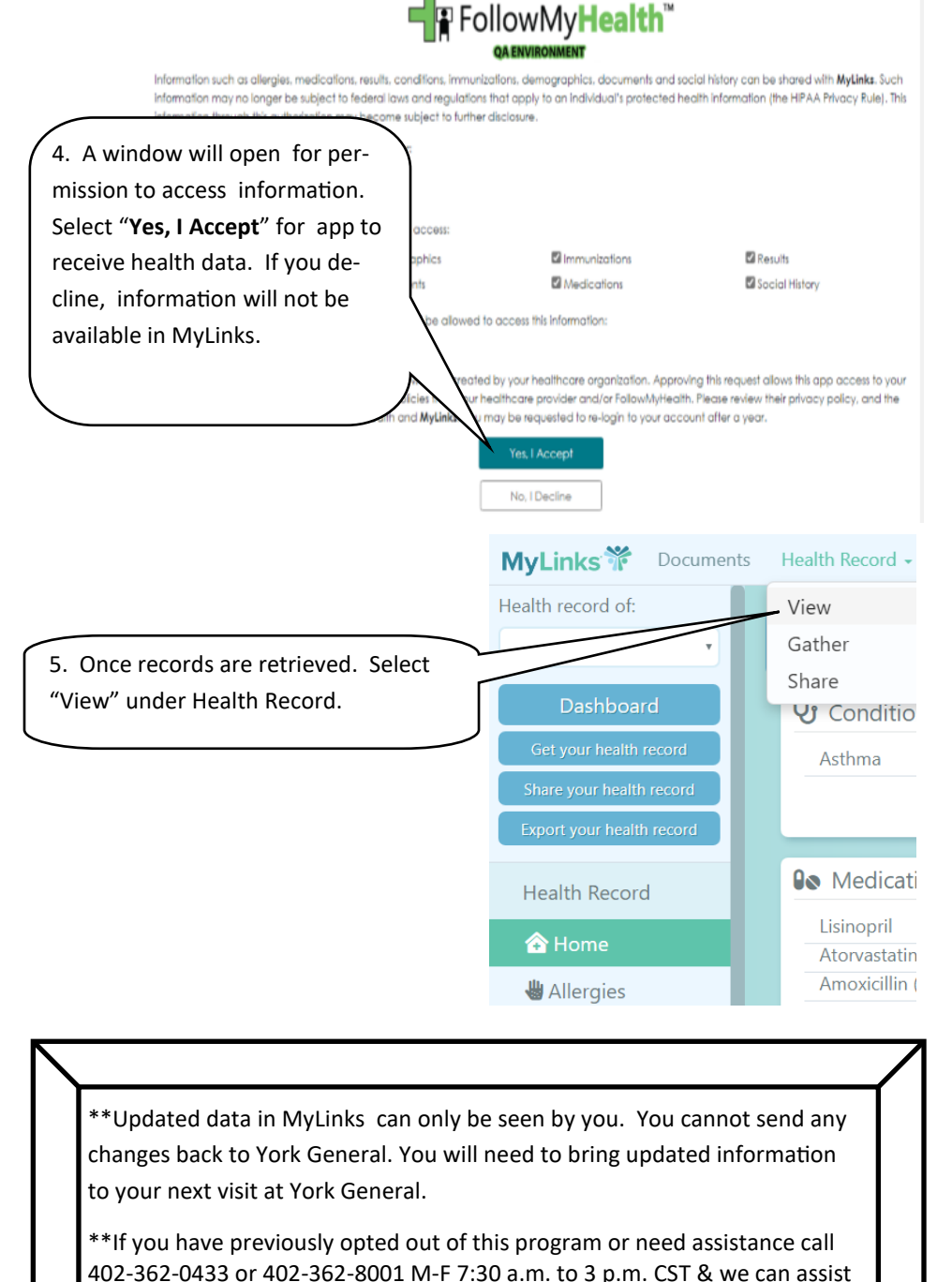

you in getting connected to FollowMyHealth or MyLinks.